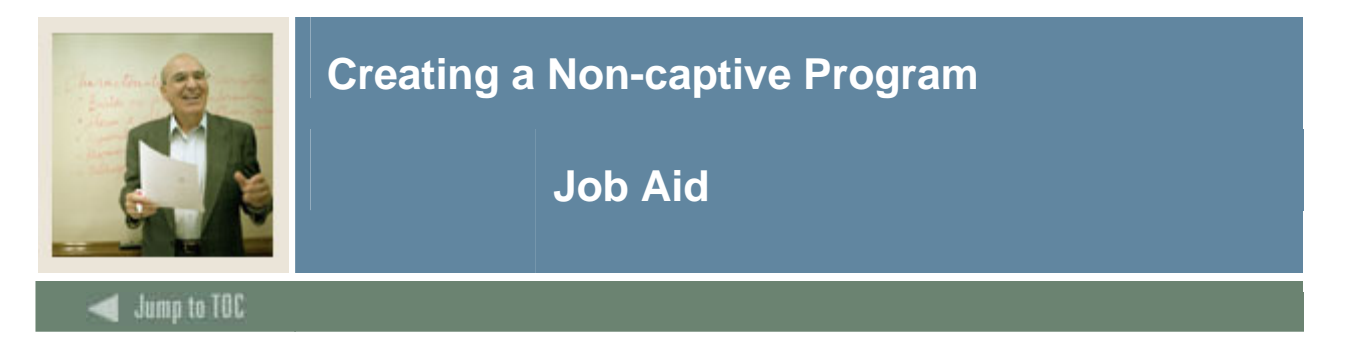

#### **Introduction**

Non-captive programs are defined as programs where students can have an area attached to their program based on their record. Non-captive programs utilize dynamic areas that are defined and created via the area library. Area qualifiers are associated with an area to allow the compliance to attach that area to a student's output based on the student's record.

This example assumes that the Program Definition Rules Form (SMAPRLE) and the Curriculum Control Form (SOACURR) have been completed. This exercise also assumes dynamic areas have already been completed.

#### **Banner form**

When the Program Requirements Form (SMAPROG) does NOT have the **Captive** checkbox selected, the program is defined as a non-captive program.

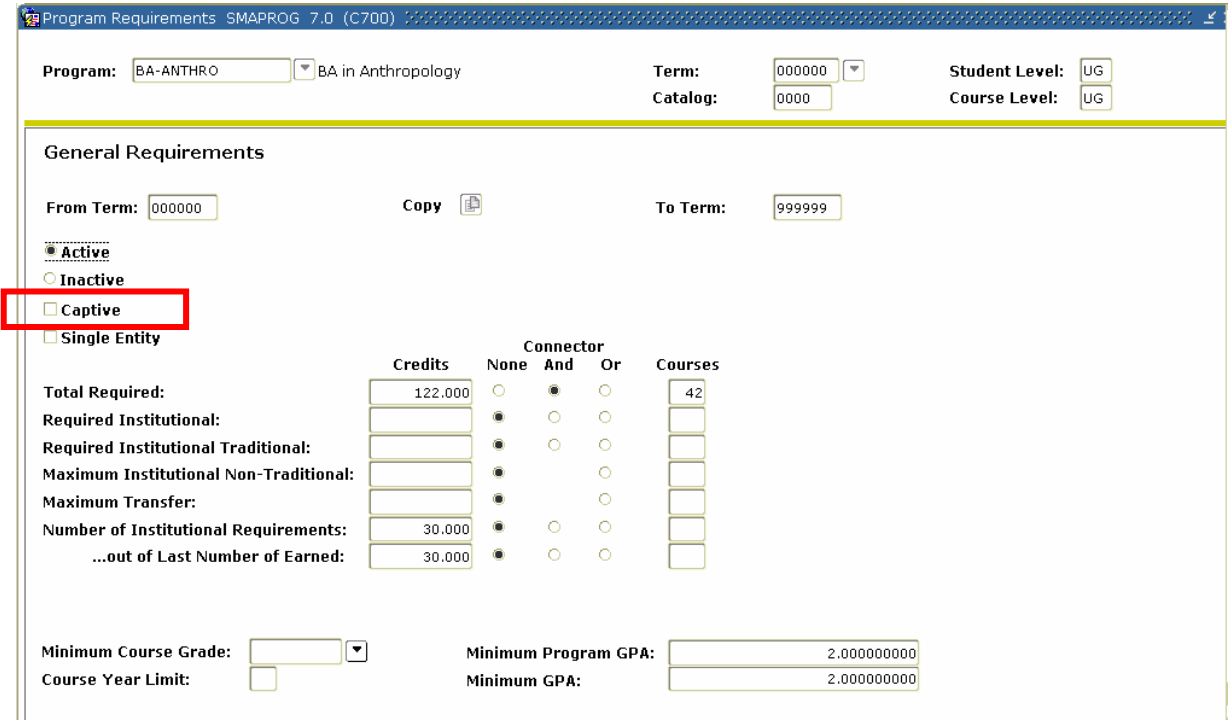

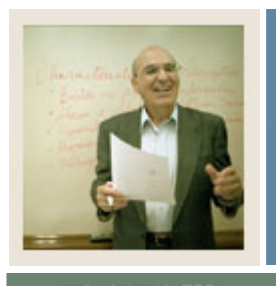

# **Creating a Non-captive Program**

I

### **Procedure**

Follow these steps to create a non-captive program.

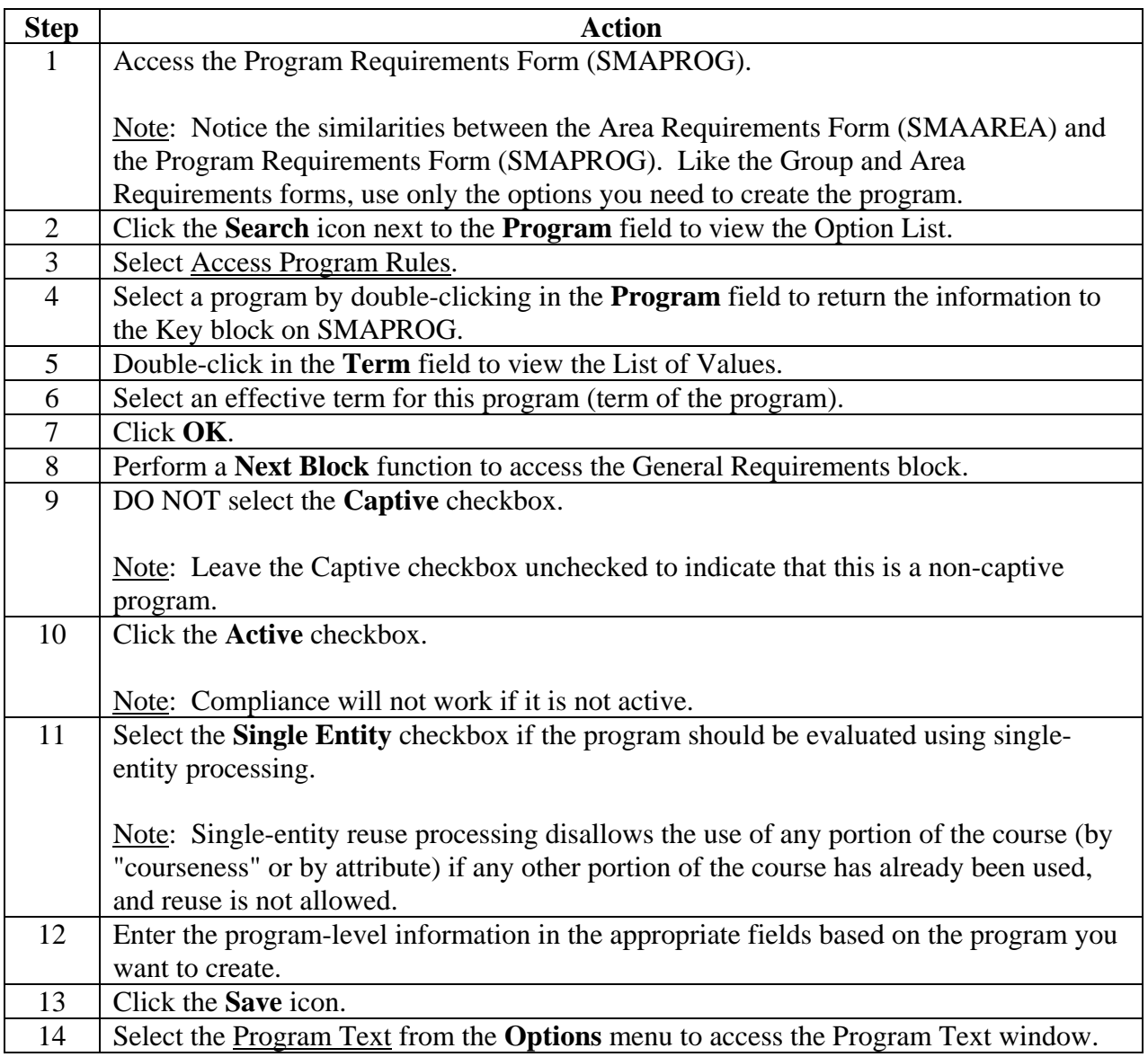

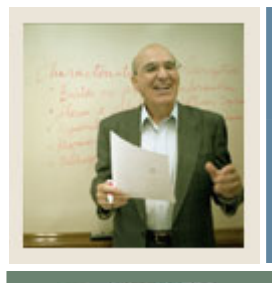

# **Creating a Non-captive Program**

# **Job Aid (Continued)**

 $\blacksquare$  Jump to TOC

### **Procedure, continued**

I

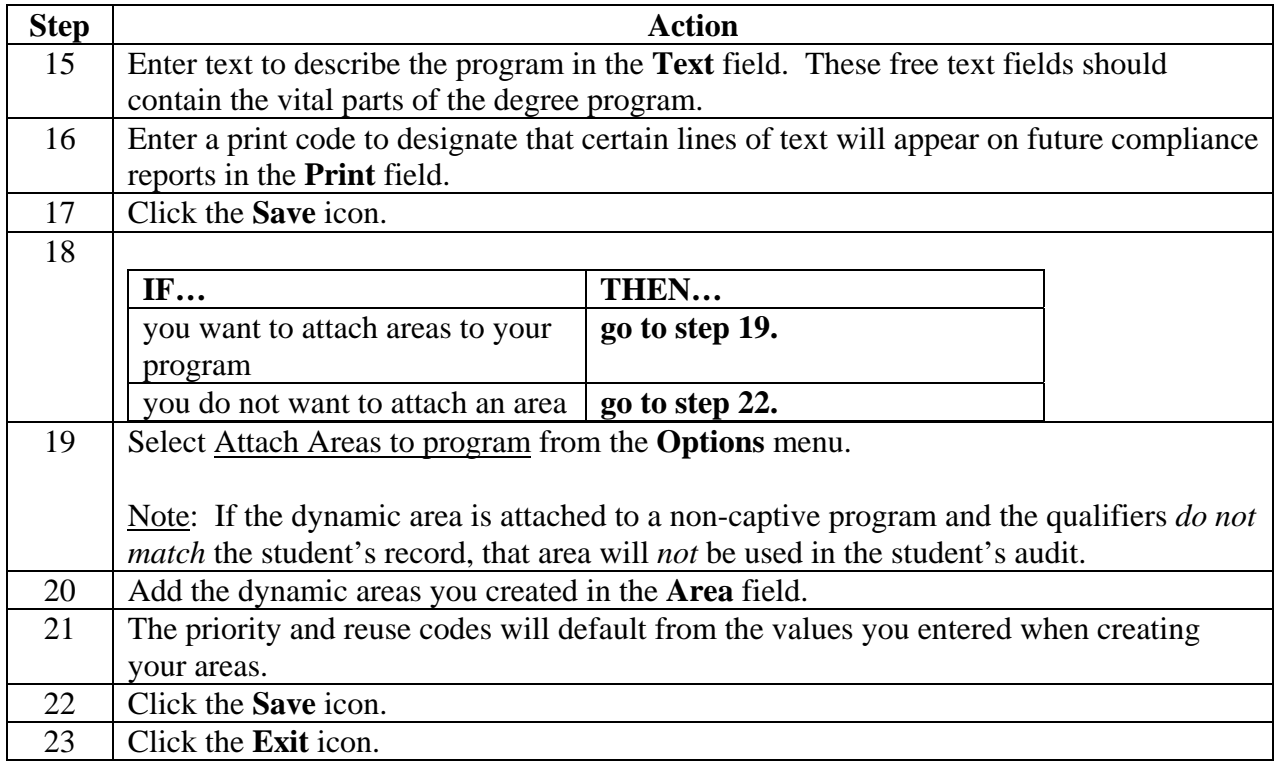